## **CRM客戶管理 - 客户中心的使用**

**20ID图: 829 | 20: 20: 3/5, 21 2021: Wed, Sep 15, 2021 4:13 PM** 

 $777777777$ 

1. 22222222222222

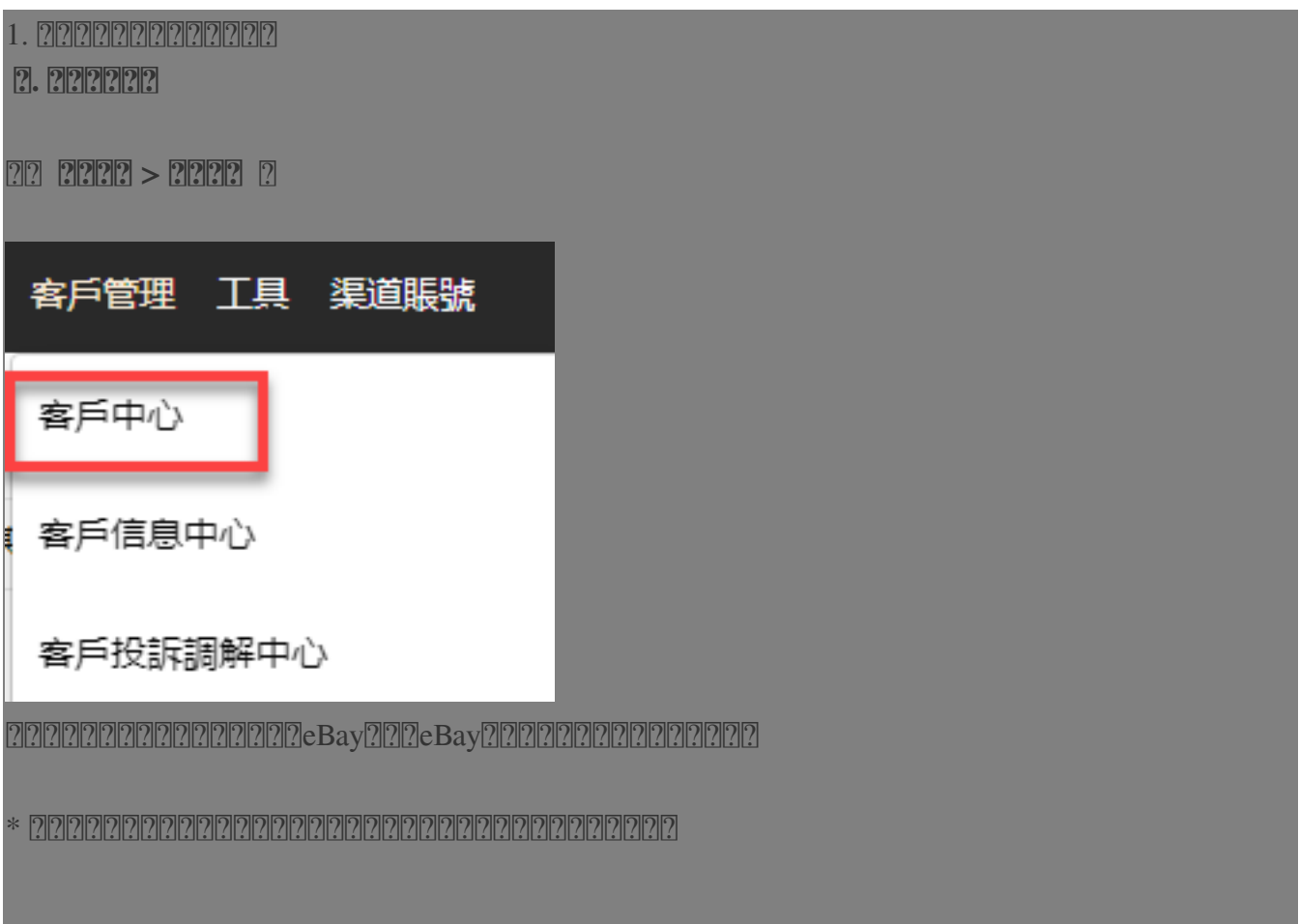

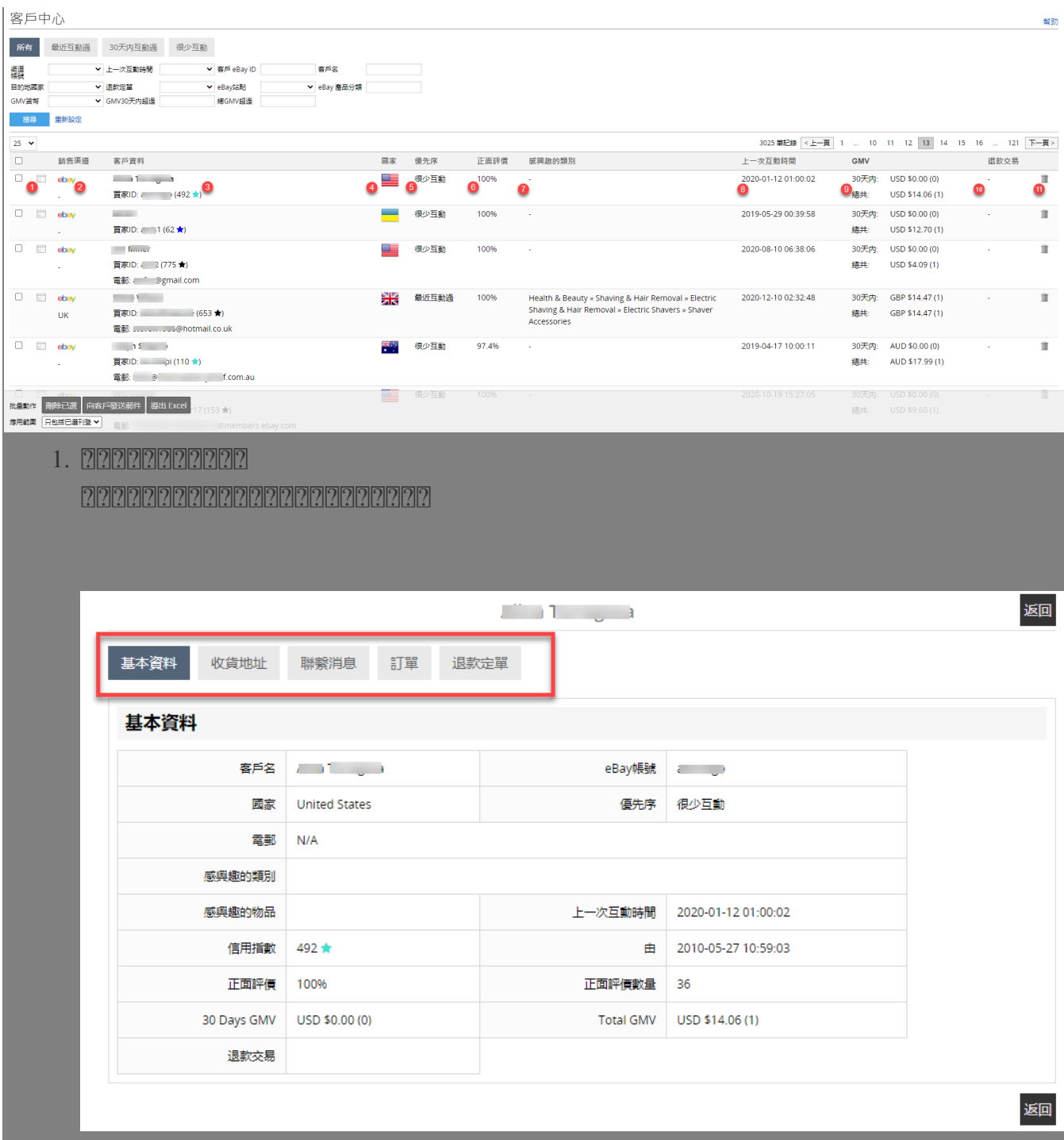

- 2. 222222
- 3. 2222222
- 4. 222222
- 5. 222222
- 6. 2222222
- 7. 2222/2222222
- 8. 222222
- 9. 2222222

## 10.  $\boxed{?}$  ? ? ? ?

11. 222222222

 **二. 导出客户资料** 

选中需要导出的客户记录,点击页面下方的「导出Excel」按钮进行导出

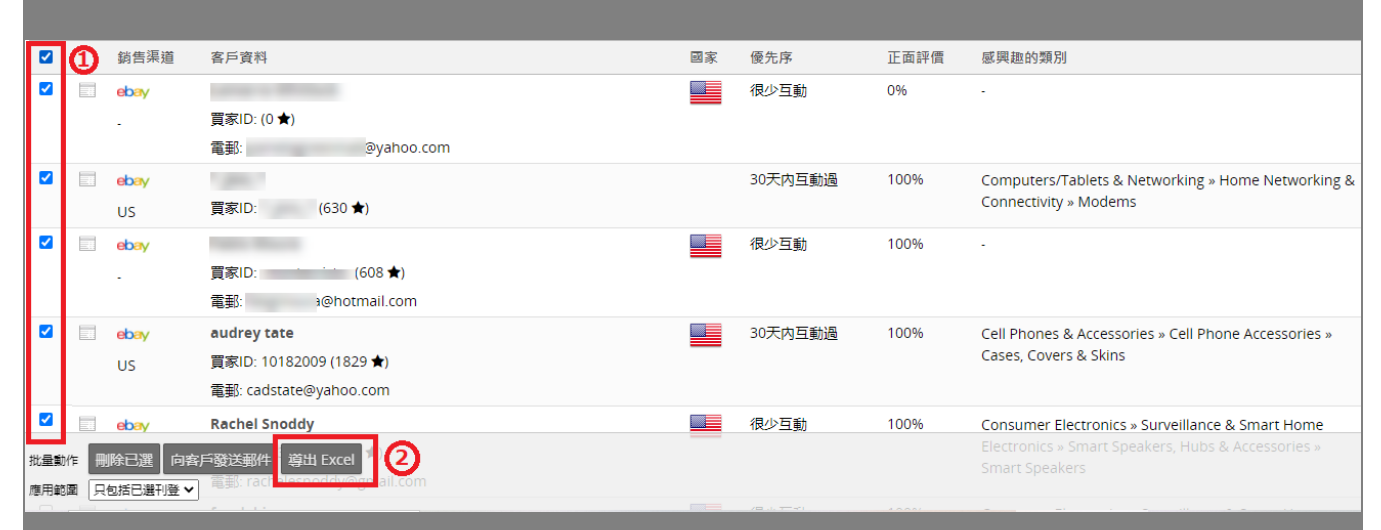

选择需要的输出档案的栏位组合以及格式,点击红色的「导出Excel」确定导出

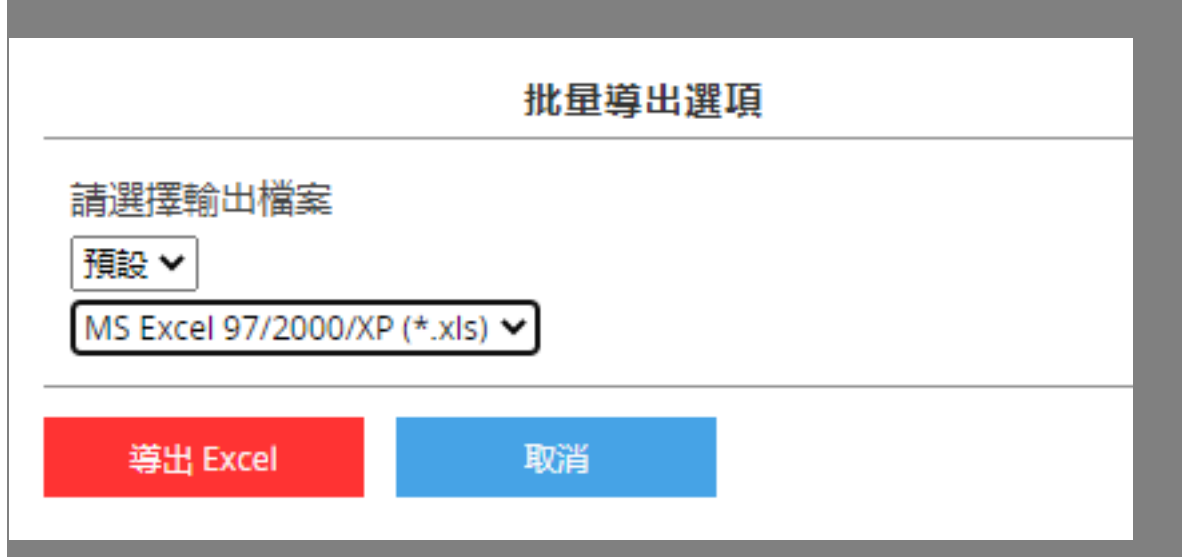

 $RMS$  Excel/WPS $RPR$  $RRR$ 

| $\mathsf{A}$                           | $\overline{B}$ | C.          | D  | E F                           | G                        | H                      |          |         | K                 |                          | M                 | N                                | $\circ$                  | P | $\alpha$                   | R                | - S        |                                             | U.   |                           |
|----------------------------------------|----------------|-------------|----|-------------------------------|--------------------------|------------------------|----------|---------|-------------------|--------------------------|-------------------|----------------------------------|--------------------------|---|----------------------------|------------------|------------|---------------------------------------------|------|---------------------------|
|                                        |                |             |    |                               |                          |                        | Customer |         | Customer Customer |                          |                   |                                  |                          |   |                            |                  |            |                                             |      |                           |
| <b>Customer ID in SoldEazy Channel</b> |                |             |    |                               | <b>Customer Customer</b> | Customer               | Contact  |         |                   | Payment Payment Customer | Customer Customer |                                  | <b>Customer Customer</b> |   | Customer Customer Customer |                  |            |                                             |      | Last Interact Last Update |
| SoldEazy                               | Client ID Type |             |    | Shop ID eBay ID Name 1 Name 2 |                          | <b>Contact Email 1</b> | Email 2  | Email 1 | Email 2           | Phone 1                  |                   | Phone 2 Address 1 Address 2 City |                          |   | <b>State</b>               | PostCode Country |            | <b>Created Time</b>                         | Time | Time                      |
|                                        |                | EBAY        | r. |                               |                          |                        |          |         |                   |                          |                   |                                  |                          |   | <b>MD</b>                  |                  | <b>US</b>  | 2020-06-03 00:3                             |      | 2020-06-03 00             |
|                                        |                | EBAY        |    |                               |                          |                        |          |         |                   |                          |                   |                                  |                          |   |                            |                  |            | 2020-11-24 19:3 2020-11-24 15 2020-11-25 04 |      |                           |
|                                        |                | FRAY        | 15 |                               |                          |                        |          |         |                   |                          |                   |                                  |                          |   | <b>NFL</b>                 |                  | lus.       | 2020-07-21 20:3 2020-07-21 21 2020-07-21 21 |      |                           |
|                                        |                | EBAY        |    |                               |                          |                        |          |         |                   |                          |                   |                                  |                          |   | AR                         |                  | <b>US</b>  | 2020-12-05 20:0 2020-12-05 2(2020-12-05 20  |      |                           |
|                                        |                | EBAY        |    |                               |                          |                        |          |         |                   |                          |                   |                                  |                          |   | <b>RSC</b>                 |                  | <b>IUS</b> | 2020-10-09 22:3 2020-10-09 2: 2020-10-09 23 |      |                           |
|                                        |                | EBAY        |    |                               |                          |                        |          |         |                   |                          |                   |                                  |                          |   | wv                         |                  | i US       | 2020-08-13 23:2 2020-08-14 0( 2020-08-14 00 |      |                           |
|                                        |                | EBAY        |    |                               |                          |                        |          |         |                   |                          |                   |                                  |                          |   | <b>VA</b>                  |                  | lus        | 2020-09-11 16:3 2020-09-11 172020-09-11 17  |      |                           |
|                                        |                | <b>FBAY</b> |    |                               |                          |                        |          |         |                   |                          |                   |                                  |                          |   | PA                         |                  | <b>IUS</b> | 2020-08-27 20:0 2020-08-27 2(2020-08-27 20) |      |                           |
|                                        |                | FBAY        |    |                               |                          |                        |          |         |                   |                          |                   |                                  |                          |   | <b>NJ</b>                  |                  | l US       | 2020-10-15 02:1 2020-10-15 012020-10-15 02  |      |                           |
|                                        |                | EBAY        |    |                               |                          |                        |          |         |                   |                          |                   |                                  |                          |   | PA                         |                  | lus        | 2020-11-19 08:1 2020-11-19 01 2020-11-19 08 |      |                           |
|                                        |                | EBAY        |    |                               |                          |                        |          |         |                   |                          |                   |                                  |                          |   | <b>AR</b>                  |                  | ius        | 2020-07-03 23:3 2020-07-04 0( 2020-07-04 00 |      |                           |
|                                        |                | EBAY        |    |                               |                          |                        |          |         |                   |                          |                   |                                  |                          |   | WI                         |                  | i US       | 2020-09-05 08:5 2020-09-05 09 2020-09-05 09 |      |                           |
|                                        |                | EBAY        |    |                               |                          |                        |          |         |                   |                          |                   |                                  |                          |   | r CA                       |                  | lus        | 2020-07-26 06:5 2020-07-26 0. 2020-07-26 07 |      |                           |
|                                        |                | EBAY        |    |                               |                          |                        |          |         |                   |                          |                   |                                  |                          |   | <b>YMA</b>                 |                  | <b>US</b>  | 2020-12-03 23:3 2020-12-04 0(2020-12-04 00  |      |                           |
|                                        |                | EBAY        |    |                               |                          |                        |          |         |                   |                          |                   |                                  |                          |   | <b>MN</b>                  |                  | <b>US</b>  | 2020-08-09 00:2 2020-08-09 012020-08-09 01  |      |                           |
|                                        |                | EBAY        |    |                               |                          |                        |          |         |                   |                          |                   |                                  |                          |   | CA                         |                  | lus        | 2020-08-10 09:2 2020-08-10 1(2020-08-10 10  |      |                           |
|                                        |                | <b>FBAY</b> |    |                               |                          |                        |          |         |                   |                          |                   |                                  |                          |   | <b>IWA</b>                 |                  | <b>IUS</b> | 2020-08-19 13:1 2020-08-19 1 2020-08-19 13  |      |                           |
|                                        |                | FBAY        |    |                               |                          |                        |          |         |                   |                          |                   |                                  |                          |   | h NV                       |                  | <b>LIS</b> | 2020-12-02 10:3 2020-12-02 112020-12-02 11  |      |                           |
|                                        |                | EBAY        |    |                               |                          |                        |          |         |                   |                          |                   |                                  |                          |   | <b>NC</b>                  |                  | ius        | 2020-07-31 07:2 2020-07-31 0 2020-07-31 07  |      |                           |
|                                        |                | EBAY        |    |                               |                          |                        |          |         |                   |                          |                   |                                  |                          |   | CA                         |                  | <b>FUS</b> | 2020-08-29 02:4 2020-08-29 0 2020-08-29 03  |      |                           |
|                                        |                | EBAY        | 15 |                               |                          |                        |          |         |                   |                          |                   |                                  |                          |   | <b>DIKS</b>                |                  | <b>US</b>  | 2020-07-08 13:4 2020-07-08 14 2020-07-08 14 |      |                           |
|                                        |                | EBAY        |    |                               |                          |                        |          |         |                   |                          |                   |                                  |                          |   | $k$ co                     |                  | i us       | 2020-09-21 02:0 2020-09-21 012020-09-21 02  |      |                           |
|                                        |                | EBAY        |    |                               |                          |                        |          |         |                   |                          |                   |                                  |                          |   | FL                         |                  | lus        | 2020-09-25 04:4 2020-09-25 0! 2020-09-25 05 |      |                           |
|                                        |                | <b>EBAY</b> |    |                               |                          |                        |          |         |                   |                          |                   |                                  |                          |   | OH                         |                  | <b>IUS</b> | 2020-10-18 01:4 2020-10-18 012020-10-18 02  |      |                           |
|                                        |                | EBAY        |    |                               |                          |                        |          |         |                   |                          |                   |                                  |                          |   | <b>NJ</b>                  |                  | <b>TUS</b> | 2020-08-15 09:4 2020-08-15 1(2020-08-15 10) |      |                           |
|                                        |                |             |    |                               |                          |                        |          |         |                   |                          |                   |                                  |                          |   |                            |                  |            |                                             |      |                           |

\*\*\*Fin\*\*\*

//

## $\boxed{22}$  : [Holistic Tech](mailto:info@holistictec.com) - Tue, Dec 15, 2020 4:22 PM.  $\boxed{22}$   $\boxed{21}$  1755  $\boxed{2}$

在線URL: <https://www.soldeazy.com/support/article.php?id=829>